# **File Shortcut Widget**

**Américo Moreira**

 **Beginning Mac OS X Tiger Dashboard Widget Development** Fred Terry,2006 Aimed at the estimated 300,000 Mac OS X developers who are interested in customizing and creating widgets for their Dashboards, this timely book shows them how to tap into the power of Mac OS X Tiger to create and customize Dashboard widgets The expert author uses program examples and exercises to illustrate the different ways to customize the Dashboard through widget development using simple authoring tools, Internet plug-ins, and text editors Begins with a discussion of the Dashboard concept and configuration and progresses to coverage of advanced functionality Covers tools, protecting code, configuration, properties, bundles, resources, extensions, and much more

 My Samsung Galaxy Tab S2 Eric Butow,2016-02-18 Friendly, quick, and 100% practical, My Samsung Galaxy Tab S2 is the must-have companion for every Samsung Galaxy Tab S2 user. Stepby-step instructions with callouts to photos that show you exactly what to do with the Galaxy Tab S2 9.7 and Galaxy Tab S2 8.0 Help when you run into Samsung Galaxy Tab S2 problems or limitations Tips and Notes to help you get the most from your Samsung Galaxy Tab S2 Full-color, step-by-step tasks walk you through getting and keeping your Samsung Galaxy Tab S2 working just the way you want. Learn how to Navigate Samsung Galaxy Tab S2's Android operating system Retrieve, play, and manage music, video, podcasts, and audiobooks Use Google Play as a portal to movies and TV content Capture higher quality photos and video Surf the Web quickly with the built-in browser Simplify your life with the Calendar and Contacts Send email, text, and multimedia messages Connect your Galaxy Tab S2 to other devices and the Cloud Use your Galaxy Tab S2 as an eReader to read books and magazines online Find and share any destination with Maps Discover, install, maintain, and work with new Android apps and widgets Customize your tablet to reflect your personal style and preferences Keep your Galaxy Tab S2 software up to date, reliable, and running smoothly

 **Python Programming for Linguistics and Digital Humanities** Martin Weisser,2024-01-31 Learn how to use Python for linguistics and digital humanities research, perfect for students working with Python for the first time Python programming is no longer only for computer science students; it is now an essential skill in linguistics, the digital humanities (DH), and social science programs that involve text analytics. Python Programming for Linguistics and Digital Humanities provides a comprehensive introduction to this widely used programming language, offering guidance on using Python to perform various processing and analysis techniques on text. Assuming no prior knowledge of programming, this student-friendly guide covers essential topics and concepts such as installing Python, using the

command line, working with strings, writing modular code, designing a simple graphical user interface (GUI), annotating language data in XML and TEI, creating basic visualizations, and more. This invaluable text explains the basic tools students will need to perform their own research projects and tackle various data analysis problems. Throughout the book, hands-on exercises provide students with the opportunity to apply concepts to particular questions or projects in processing textual data and solving language-related issues. Each chapter concludes with a detailed discussion of the code applied, possible alternatives, and potential pitfalls or error messages. Teaches students how to use Python to tackle the types of problems they will encounter in linguistics and the digital humanities Features numerous practical examples of language analysis, gradually moving from simple concepts and programs to more complex projects Describes how to build a variety of data visualizations, such as frequency plots and word clouds Focuses on the text processing applications of Python, including creating word and frequency lists, recognizing linguistic patterns, and processing words for morphological analysis Includes access to a companion website with all Python programs produced in the chapter exercises and additional Python programming resources Python Programming for Linguistics and Digital Humanities: Applications for Text-Focused Fields is a must-have resource for students pursuing text-based research in the humanities, the social sciences, and all subfields of linguistics, particularly computational linguistics and corpus linguistics.

 **My Samsung Galaxy Tab 4** Eric Butow,Lonzell Watson,2014-10 Introduces the features of the Samsung Galaxy Tab 4, including the Android operating system, using Google Play, sending email and multimedia messages, installing and maintaining apps and widgets, and connecting to the cloud.

 Flutter Cookbook Simone Alessandria,2023-05-31 Write, test, and publish your web, desktop, and embedded apps with this most up-to-date book on Flutter using the Dart programming language. Key Features Thoroughly updated to cover the latest features in Flutter 3.10.x and Dart 3.x Practical recipes to publish responsive, multi-platform apps from a single database Covers not just the 'hows' but the 'whys' of Flutter's features with examples Book Description Are you ready to tap into the immense potential of Flutter? With over 1,000 new mobile apps published every day on the Apple and Google Play stores, Flutter is transforming the landscape of app development. It's time for you to join the revolution. Introducing the second edition of Flutter Cookbook, a step-by-step guide designed exclusively for you. Whether you're a seasoned developer or just starting your coding journey, this book is your ultimate companion. Dive into the latest features of Flutter 3.10 and unlock the secrets to building professional-grade, cross-platform applications. With our recipe-based approach, we'll not only

show you how to implement Flutter's features but also explain why they work. Through practical examples and real-world execution, you'll gain a deeper understanding of Flutter's inner workings. From crafting stunning UI/UX with widgets to leveraging hot reload and restart techniques, we'll equip you with best practices and invaluable knowledge. As you progress, you'll learn to efficiently manage data, add interactivity and animations, and integrate essential Flutter plugins like maps, camera, voice recognition and more. And let's not forget the dedicated chapter on implementing MLkit powered by TensorFlow Lite. We'll guide you through building custom machine learning solutions, expanding the capabilities of your apps. By the time you reach the end of this comprehensive Flutter book, you'll have the skills and confidence to write and deliver fully functional apps. What you will learn Familiarize yourself with Dart fundamentals and set up your development environment Efficiently track and eliminate code errors with proper tools Create various screens using multiple widgets to effectively manage data Craft interactive and responsive apps by incorporating routing, page navigation, and input field text reading Design and implement a reusable architecture suitable for any app Maintain control of your codebase through automated testing and developer tooling Develop engaging animations using the necessary tools Enhance your apps with ML features using Firebase MLKit and TensorFlow Lite Successfully publish your app on the Google Play Store and the Apple App Store Who this book is for Developers who are familiar with the OOP language and prefer learning-by-doing will get the most out of this book. If you have some experience building apps on Flutter or have been playing around with the framework for some time now and have set eyes on developing mobile apps using Dart, then this book is for you.

 Sams Teach Yourself Android Application Development in 24 Hours Lauren Darcey,Shane Conder,2010-06-10 &> In just 24 sessions of one hour or less, learn how to build powerful applications for the world's first complete, open, and free mobile platform: Android. Using this book's straightforward, step-by-step approach, you'll build a fully-featured Android application from the ground up and master the skills you need to design, develop, test, and publish powerful applications. Each lesson builds on what you've already learned, giving you a rock-solid foundation for real-world success! Step-by-step instructions carefully walk you through the most common Android development tasks. Quizzes and Exercises at the end of each chapter help you test your knowledge. By the Way notes present interesting information related to the discussion. Did You Know? tips offer advice or show you easier ways to perform tasks. Watch Out! cautions alert you to possible problems and give you advice on how to avoid them. Learn how to... Develop Android applications quickly and

successfully with Java Master Google's Android SDK and development tools Leverage the Eclipse programming environment to develop Android projects Understand the Android application lifecycle Build effective, user-friendly user interfaces Retrieve, store, and work with application data Develop powerful network applications Add popular social features and location-based services to your applications Take advantage of Android device hardware like the camera Internationalize, test, and publish your Android applications

 Take Control of Shortcuts, 2nd Edition Rosemary Orchard,2023-01-30 Automate your iPhone, iPad, or Mac! Version 2.1, updated January 30, 2023 Automation is no longer just for advanced computer users! Apple's Shortcuts app lets anyone with an iPhone, iPad, or Mac automate day-to-day tasks, from the simple to the complex. This book is a complete introduction to Shortcuts, covering every aspect of building, installing, debugging, running, syncing, and sharing shortcuts. It also includes step-by-step recipes for creating numerous useful shortcuts yourself. Apple's Shortcuts app brings extensive automation capabilities to your iPhone, iPad, or Mac, using a drag-and-drop, fill-in-the-blanks interface much like Automator—but much more powerful. It lets you perform sequences of tasks, including ones that span various apps, with just a tap, a click, or a voice command—or even automatically when certain conditions are met. Shortcuts can save you time and effort, help you accomplish previously complicated tasks, and let you customize your device to better meet your needs. Apple finally brought Shortcuts to the Mac in macOS 12 Monterey. (The book now includes coverage of macOS Ventura, iOS 16, and iPadOS 16.) But for all its utility, Shortcuts is not selfexplanatory, so it can be challenging to figure out its quirks and create effective, time-saving automations. That's where Take Control of Shortcuts comes in. Written by automation expert Rosemary Orchard, this book opens the world of automation to users at every level. With Rosemary's help, you'll learn how to: • Navigate the Shortcuts app: Understand the user interface (on each platform) and terminology, then install and run your first shortcut. • Run shortcuts: Discover many different ways to run a shortcut, from tapping or clicking an icon to using Personal or Home automations, Siri, and Apple Watch. • Build shortcuts: Start with simple, one-step shortcuts and work your way up to complex shortcuts with input, output, variables, conditionals, loops, and more. Debugging advice is also included. • Install and sync shortcuts: Download and install shortcuts others have written, sync your shortcuts across your devices, and share them with other people. Then, to both illustrate the main principles you've learned and give you practical tools to get you started, Rosemary walks you step by step through the creation of 25 sample shortcuts, most which you can

also download and install using links in the book. Examples include: • Event templates • A daily overview • Converting and sharing images • Adding a song to a playlist • Logging expenses • Turning on lights automatically when you get home • Disabling rotation lock just for YouTube on an iPhone • Reminding you about upcoming deadlines 15 minutes after you arrive home • Automatically setting seasonal scenes for HomeKit lights The book also discusses how Shortcuts can use REST APIs to talk to various web services (with detailed examples), and numerous complementary apps that work in conjunction with Shortcuts. Whether you're completely new to automation or already have significant programming experience, you'll find plenty of useful information in this friendly, practical guide.

 **Mac OS X Leopard Pocket Guide** Chuck Toporek,2007-11-06 No matter how much Mac experience you have, Mac OS X Leopard requires that you get reacquainted. This little guide is packed with more than 300 tips and techniques to help you do just that. You get all details you need to learn Leopard's new features, configure your system, and get the most out of your Mac. Pronto. Mac OS X Leopard Pocket Guide offers an easy-to-read format for users of all levels. If you're a Mac newcomer, there's a Survival Guide that explains how to adapt, and a chapter on Mac OS X's key features. Experienced Mac users can go right to the heart of Leopard with chapters on system preferences, applications and utilities, and configuring. In all, plenty of tables, concise descriptions, and step-by-step instructions explain: What's new in Leopard, including the Time Machine How to use Leopard's totally revamped Finder All about Spaces and how to quickly flip between them How to search for and find things with Spotlight How to use Leopard's enhanced Parental Controls Handy keyboard shortcuts to help you be more efficient Quick tips for setting up and configuring your Mac to make it your own If you're ready to tame Apple's new cat, this is the guide you want.

 OS X El Capitan For Dummies Bob LeVitus,2015-10-26 Get up to speed on the latest Mac OS Getting a new Mac and not knowing how to use it is like getting a remote controlled car for Christmas with no batteries. OS X For Dummies powers your understanding of the latest Mac operating system through straightforward, fun content that covers the basic features and functions you need to know. An essential text if you're not already familiar with Apple technology, this resource walks you through the fundamentals of Apple's Mac OS, shows you how to customize your workspace, work with the Dock, leverage the Finder and Finder Tabs, understand files, folders, and tags, find things with Spotlight, use Mission Control and Launchpad, organize your life through Calendar, Reminders, Notes, and Notifications, and much more. Apple is one of the most popular technology companies in the world, known for its ability to combine power and stability with style. Since all of Apple's products function

according to its proprietary operating system, it's essential that you understand how to use the OS to make the most of your tech toys. Take your communication to the next level with email and messaging capabilities Enjoy multi-media entertainment by surfing the web and accessing movies, music, ebooks, and digital photos Let your creative side run free with Text Edit Create a seamless digital experience by connecting a printer, running multiple displays, networking, file sharing, backing up and restoring your system, and keeping your machine safe with Gatekeeper OS X For Dummies breaks down Apple's Mac operating system into bite-sized pieces, allowing you to digest small morsels of information that guide you in navigating your new Apple gadget.

 **Android Application Development Cookbook** Rick Boyer,Kyle Mew,2016-03-31 Over 100 recipes to help you solve the most common problems faced by Android Developers today About This Book Find the answers to your common Android programming problems, from set up to security, to help you deliver better applications, faster Uncover the latest features of Android Marshmallow to make your applications stand out Get up to speed with Android Studio 1.4 - the first Android Studio based on the IntelliJ IDE from JetBrains Who This Book Is For If you are new to Android development and want to take a hands-on approach to learning the framework, or if you are an experienced developer in need of clear working code to solve the many challenges in Android development, you can benefit from this book. Either way, this is a resource you'll want to keep at your desk for a quick reference to solve new problems as you tackle more challenging projects. What You Will Learn Along with Marshmallow, get hands-on working with Google's new Android Studio IDE Develop applications using the latest Android framework while maintaining backward-compatibility with the support library Master Android programming best practices from the recipes Create exciting and engaging applications using knowledge gained from recipes on graphics, animations, and multimedia Work through succinct steps on specifics that will help you complete your project faster Keep your app responsive (and prevent ANRs) with examples on the AsynchTask class Utilize Google Speech Recognition APIs for your app. Make use of Google Cloud Messaging (GCM) to create Push Notifications for your users Get a better understanding of the Android framework through detailed explanations In Detail The Android OS has the largest installation base of any operating system in the world; there has never been a better time to learn Android development to write your own applications, or to make your own contributions to the open source community! This "cookbook" will make it easy for you to jump to a topic of interest and get what you need to implement the feature in your own application. If you are new to Android and learn best by "doing," then this book will provide many topics of interest. Starting with the basics of

Android development, we move on to more advanced concepts, and we'll guide you through common tasks developers struggle to solve. The first few chapters cover the basics including Activities, Layouts, Widgets, and the Menu. From there, we cover fragments and data storage (including SQLite), device sensors, the camera, and GPS. Then we move on more advanced topics such as graphics and animation (including OpenGL), multi-threading with AsyncTask, and Internet functionality with Volley. We'll also demonstrate Google Maps and Google Cloud Messaging (also known as Push Notifications) using the Google API Library. Finally, we'll take a look at several online services designed especially for Android development. Take your application big-time with full Internet web services without having to become a server admin by leveraging the power of Backend as a Service (BaaS) providers. Style and approach This book progresses from the fundamentals of Android Development to more advanced concepts, with recipes to solve the most common problems faced by developers. This cookbook makes it easy to jump to specific topics of interest, where you'll find simple steps to implement the solution and get a clear explanation of how it works.

 Laptops For Seniors For Dummies Faithe Wempen,2022-12-28 The basics you need to get more comfortable with laptops, without any of the fluff Laptops For Seniors For Dummies is just for you. We help readers in the 55+ club get the most out of their laptops. You'll discover how to choose the best laptop for your needs and how to use Microsoft Windows, to share photos, surf the web, use e-mail, and much more. With large text, clear graphics, and easy-to-follow instructions, this For Seniors For Dummies guide will get you up to speed on your new device in no time. Even if you're upgrading from a typewriter, we can help you choose the right laptop to buy, understand your operating system, use files and folders, download and install software, and stay safe online. It's all the stuff you need to know to make your laptop work for you. Choose and purchase the right laptop for your needs Navigate your Windows 10 or 11 operating system with confidence and discover useful programs Connect to Wi-Fi, go online, send e-mails, and get started with social media Protect and secure your laptop and your personal data Whether you're purchasing your first laptop or upgrading from older technology, this Dummies guide will take you step by step through everything you need to know to get laptop savvy.

 **Flutter for Beginners** Thomas Bailey,Alessandro Biessek,2021-10-18 Develop the real-world experience you need to build and launch your own Flutter apps with this full-color guide Key Features Get up to speed with the basics of Dart programming and delve into Flutter development Learn about Flutter widgets, plugins, and animations to create a high-quality app user experience Package and deploy your Flutter apps to achieve native-like performance Book DescriptionThere have been many

attempts at creating frameworks that are truly cross-platform, but most struggle to create a native-like experience at high performance levels. Flutter achieves this with an elegant design and a wealth of third-party plugins, making it the future of mobile app development. If you are a mobile developer who wants to create rich and expressive native apps with the latest Google Flutter framework, this book is for you. This book will guide you through developing your first app from scratch all the way to production release. Starting with the setup of your development environment, you'll learn about your app's UI design and responding to user input via Flutter widgets, manage app navigation and screen transitions, and create widget animations. You'll then explore the rich set of third party-plugins, including Firebase and Google Maps, and get to grips with testing and debugging. Finally, you'll get up to speed with releasing your app to mobile stores and the web. By the end of this Flutter book, you'll have gained the confidence to create, edit, test, and release a full Flutter app on your own.What you will learn Explore the core concepts of the Flutter framework and how it is used for cross-platform development Understand the fundamentals of the Dart programming language Work with Flutter widgets and learn the concepts of stateful and stateless widgets Add animation to your app using animated widgets and advanced animations techniques Master the complete development lifecycle, including testing and debugging Investigate the app release process to both mobile stores and the web Who this book is forThis book is for developers looking to learn Google's revolutionary framework Flutter from scratch. No prior knowledge of Flutter or Dart is required.

 **Mac OS X Lion In Depth** Robyn Ness,2011-10-31 Beyond the Basics...Beneath the Surface...In Depth Mac OS X Lion in Depth Do more with Mac OS X Lion–in less time! Mac OS X Lion In Depth is a comprehensive guide to Mac OS X Lion, grounded in real-world advice and experience. The author, Robyn Ness, is a long-time Mac user and provides practical instruction on how to get up and running with Lion, and then move on to more advanced features and options. • Streamline your workflow with Mission Control and Spaces • Organize your apps with Launchpad • Get the most from Lion's multitouch gestures • Set up your desktop and apps to give you a clean start or resume where you left off • Purchase and download apps from the Mac App Store and run full-screen apps • Manage contacts, calendars, and email • Set up user accounts and parental controls • Configure wired and wireless networking • Chat, video chat, and screen-share with Lion's iChat and FaceTime • Use the Safari web browser for reading lists, bookmarks, and RSS • Share files with nearby Lion users with AirDrop • Run Windows and Windows apps on your Mac • Activate Universal Access and accessibility features • Recover files through Versions and Time Machine • Use Lion's built-in disk recovery

options Mac OS X Lion In Depth is for any experienced Mac user seeking to deepen their understanding and master the features of the new version of Mac OS X. All In Depth books offer Comprehensive coverage with detailed solutions Troubleshooting help for tough problems you can't fix on your own Outstanding authors recognized worldwide for their expertise and teaching style Learning, reference, problem-solving... the only Mac OS X Lion book you need!

SwiftUI Essentials - iOS 15 Edition Neil Smyth, 2022-04-21 The goal of this book is to teach the skills necessary to build iOS 15 applications using SwiftUI, Xcode 13 and the Swift 5.5 programming language. Beginning with the basics, this book provides an outline of the steps necessary to set up an iOS development environment together with an introduction to the use of Swift Playgrounds to learn and experiment with Swift. The book also includes in-depth chapters introducing the Swift 5.5 programming language including data types, control flow, functions, object-oriented programming, property wrappers, structured concurrency, and error handling. An introduction to the key concepts of SwiftUI and project architecture is followed by a guided tour of Xcode in SwiftUI development mode. The book also covers the creation of custom SwiftUI views and explains how these views are combined to create user interface layouts including the use of stacks, frames and forms. Other topics covered include data handling using state properties in addition to observable, state and environment objects, as are key user interface design concepts such as modifiers, lists, tabbed views, context menus, user interface navigation, and outline groups. The book also includes chapters covering graphics drawing, user interface animation, view transitions and gesture handling, WidgetKit, document-based apps, Core Data, CloudKit, and SiriKit integration. Chapters are also provided explaining how to integrate SwiftUI views into existing UIKit-based projects and explains the integration of UIKit code into SwiftUI. Finally, the book explains how to package up a completed app and upload it to the App Store for publication. Along the way, the topics covered in the book are put into practice through detailed tutorials, the source code for which is also available for download. The aim of this book, therefore, is to teach you the skills necessary to build your own apps for iOS 15 using SwiftUI. Assuming you are ready to download the iOS 15 SDK and Xcode 13 and have an Apple Mac system you are ready to get started.

 Dashcode For Dummies Jesse Feiler,2010-12-07 Create widgets and Web apps for the iPhone, iPad, and Mac OS X with Dashcode Dashcode is a software application that makes it quick and easy to create dashboard widgets and Web apps for Mac computers, iPhone, and iPad. Widgets and Web apps connect users with content from the Web such as Twitter feeds, movie showtimes, news

updates, and more. Dashcode provides a library of graphic elements and standard code that you just drag-and-drop into your app, and this guide shows you how to use it to bring your idea to life. Learn to create, customize, and distribute your apps, even if you're a programming novice. Dashcode provides a quick and easy way to create dashboard and Web widgets for Apple devices This guide shows you how to use the built-in Dashcode tools, including graphical elements and functional code, to create Web apps using your data Learn to customize your app, add media, retrieve data from Web services for your app, and deploy your widgets Even if you're new to programming, you can learn to create and distribute widgets with Dashcode Dashcode For Dummies gets you up and running with this cool tool for creating unique Web apps and dashboard widgets.

 **A Practical Guide to Decision Support System With Analytic Hierarchy Process Method Using Python GUI & MySQL, Case Study: Determining Scholarship Recipients** Hamzan Wadi,2023-04-26 This book provides a practical explanation of the Analytic Hierarchy Process (AHP) method and its implementation in a decision support system to determine the scholarship recipients in a university. The discussion in this book is presented step-by-step, gradually, so that it will help readers understand every concept and stage of the AHP method and its implementation in decision support systems. This book is suitable for students, scholars, and researchers who want to implement the AHP method to build decision support systems using Python GUI and MySQL. The discussion in this book will provide readers with an understanding of the AHP method and how it works. Readers will be guided through each step of determining priority order using the AHP method through a case study accompanied by mathematical calculations. In addition, readers will also be guided step-by-step in implementing the AHP method in a decision support system to determine the scholarship recipients using Python GUI and MySQL. Readers will be guided step-by-step in designing a decision support system and realizing each design made using Python GUI and MySQL. The ultimate goal of this book is to enable readers to build a decision support system application independently by applying the AHP method to determine the scholarship recipients in a college using Python GUI and MySQL.

 **ODROID Magazine** ,2017-02-01 Table of Contents 6 Dual and Triple Boot For ODROID-C2: Easily Switch Between Operating Systems On A Single ODROID 8 Setting Up Your XU4 As A General-Purpose Network Attached Storage (NAS) Device: Your Home Swiss Army Knife Server 16 The Amazing ODROID-VU8: A Portable All-In-One ODROID Touchscreen Tablet With 1024 x 768 Resolution 19 Buildroot: Now Available For ODROID-C0/C1/C1+ 20 Sky Force Reloaded: What Do We Love On A Shoot 'Em Up? Bullet Hell! 20 HomeBridge Home Automation: Easily Integrate Your

Home's Technologies 21 Tap 'N' Slash: Uncomplicated Slashing With Fast Reflexes 23 Linux Gaming: PPSSPP Speed Comparison 29 SmartPower2: Your Energy-Saving Best Friend 29 ODROID-C2 Power Consumption: A Simple Tweak That Will Work Wonders 30 Meet An ODROIDian: Richard Bown (@richard-g8jvm)

 **OS X Yosemite: The Missing Manual** David Pogue,2014-12-19 With Yosemite, Apple has unleashed the most innovative version of OS X yet—and once again, David Pogue brings his expertise and humor to the #1 bestselling Mac book. Mac OS X 10.10 includes more innovations from the iPad and adds a variety of new features throughout the operating system. This updated edition covers it all with something new on practically every page. Get the scoop on Yosemite's big-ticket changes Learn enhancements to existing applications, such as Safari and Mail Take advantage of shortcuts and undocumented tricks Use power user tips for networking, file sharing, and building your own services

 Android 9 Development Cookbook Rick Boyer,2018-10-19 Build feature-rich, reliable Android Pie apps with the help of more than 100 proven industry standard recipes and strategies. Key FeaturesUncover the latest features in Android 9 Pie to make your applications stand outDevelop Android Pie applications with the latest mobile technologies, from set up to securityGet up-to-speed with Android Studio 3 and its impressive new featuresBook Description The Android OS has the largest installation base of any operating system in the world. There has never been a better time to learn Android development to write your own applications, or to make your own contributions to the open source community! With this extensively updated cookbook, you'll find solutions for working with the user interfaces, multitouch gestures, location awareness, web services, and device features such as the phone, camera, and accelerometer. You also get useful steps on packaging your app for the Android Market. Each recipe provides a clear solution and sample code you can use in your project from the outset. Whether you are writing your first app or your hundredth, this is a book that you will come back to time and time again, with its many tips and tricks on the rich features of Android Pie. What you will learnDevelop applications using the latest Android framework while maintaining backward-compatibility with the support libraryCreate engaging applications using knowledge gained from recipes on graphics, animations, and multimediaWork through succinct steps on specifics that will help you complete your project fasterAdd location awareness to your own app with examples using the latest Google Play services APIUtilize Google Speech Recognition APIs for your appWho this book is for If you are new to Android development and want to take a hands-on approach to learning the framework, or if you are an experienced developer in need of clear working code to solve the many

challenges in Android development, you will benefit from this book. Either way, this is a resource you'll want to keep on your desk as a quick reference to help you solve new problems as you tackle more challenging projects.

 Mastering Windows 11 a Comprehensive Guide Américo Moreira, Mastering Windows 11: a Comprehensive Guide is a comprehensive and user-friendly book that aims to help readers navigate and master the latest version of the Windows operating system. Whether you are a beginner or an experienced user, this book provides step-by-step instructions and in-depth explanations to help you make the most of Windows 11's features and functionalities. From setting up your computer to customizing the interface, managing files and folders, and troubleshooting common issues, this guide covers it all. With Mastering Windows 11, you will learn how to optimize your workflow and productivity by harnessing the power of Windows 11's new features, such as the redesigned Start menu, enhanced multitasking capabilities, and improved touch and pen input. Discover how to personalize your desktop, manage notifications, and utilize the new Microsoft Store to download and install apps. Additionally, this book provides valuable tips and tricks for securing your system, protecting your privacy, and optimizing performance. Whether you are upgrading from a previous version of Windows or starting fresh with Windows 11, this comprehensive guide will equip you with the knowledge and skills needed to become a proficient user. Packed with practical examples, screenshots, and expert advice, Mastering Windows 11 is the ultimate resource for anyone looking to unlock the full potential of Microsoft's latest operating system.

Thank you categorically much for downloading **File Shortcut Widget**.Most likely you have knowledge that, people have see numerous times for their favorite books when this File Shortcut Widget, but stop in the works in harmful downloads.

Rather than enjoying a fine book subsequent to a cup of coffee in the afternoon, otherwise they juggled past some harmful virus inside their computer. **File Shortcut Widget** is available in our digital library an online access to it is set as public hence you can download it instantly. Our digital library saves in fused countries, allowing you to get the most less latency times to download any of our books once this one. Merely said, the File Shortcut Widget is universally compatible next any devices to read.

*13*

# **Table of Contents File Shortcut Widget**

1. Understanding the eBook File Shortcut

Widget

- The Rise of Digital Reading File Shortcut Widget
- Advantages of eBooks Over Traditional Books
- 2. Identifying File Shortcut Widget
	- Exploring Different Genres
	- Considering Fiction vs. Non-Fiction
	- Determining Your Reading Goals
- 3. Choosing the Right eBook Platform
	- Popular eBook Platforms
	- Features to Look for in an File Shortcut Widget
	- User-Friendly Interface
- 4. Exploring eBook Recommendations from
	- File Shortcut Widget
		- Personalized Recommendations
		- File Shortcut Widget User Reviews and Ratings
		- File Shortcut Widget and Bestseller Lists
- 5. Accessing File Shortcut Widget Free and Paid eBooks
	- File Shortcut Widget Public Domain eBooks
	- File Shortcut Widget eBook Subscription Services
	- File Shortcut Widget Budget-Friendly
- **Options**
- 6. Navigating File Shortcut Widget eBook

Formats

- o ePub, PDF, MOBI, and More
- File Shortcut Widget Compatibility
	- with Devices
- File Shortcut Widget Enhanced eBook Features
- 7. Enhancing Your Reading Experience
	- Adjustable Fonts and Text Sizes of File Shortcut Widget
	- Highlighting and Note-Taking File Shortcut Widget
	- Interactive Elements File Shortcut Widget
- 8. Staying Engaged with File Shortcut Widget
	- Joining Online Reading Communities
	- Participating in Virtual Book Clubs
	- Following Authors and Publishers File Shortcut Widget
- 9. Balancing eBooks and Physical Books File Shortcut Widget
	- Benefits of a Digital Library
	- Creating a Diverse Reading
		- Collection File Shortcut Widget
- 10. Overcoming Reading Challenges
	- Dealing with Digital Eye Strain
	- Minimizing Distractions
	- Managing Screen Time
- 11. Cultivating a Reading Routine File Shortcut Widget

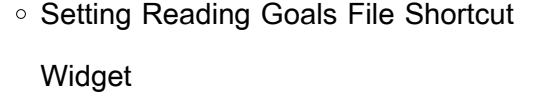

- Carving Out Dedicated Reading Time
- 12. Sourcing Reliable Information of File
	- Shortcut Widget
		- Fact-Checking eBook Content of File Shortcut Widget
		- Distinguishing Credible Sources
- 13. Promoting Lifelong Learning
	- Utilizing eBooks for Skill Development
	- Exploring Educational eBooks
- 14. Embracing eBook Trends
	- o Integration of Multimedia Elements
	- o Interactive and Gamified eBooks

#### **File Shortcut Widget Introduction**

In the digital age, access to information has become easier than ever before. The ability to download File Shortcut Widget has revolutionized the way we consume written content. Whether you are a student looking for course material, an avid reader searching for your next favorite book, or a professional seeking research papers, the option to download File Shortcut Widget has opened up a world of possibilities. Downloading File Shortcut Widget provides numerous advantages over physical copies of books and documents. Firstly, it is incredibly convenient. Gone are the days of carrying around heavy textbooks or bulky folders filled with papers. With the click of a button, you can gain immediate

access to valuable resources on any device. This convenience allows for efficient studying, researching, and reading on the go. Moreover, the cost-effective nature of downloading File Shortcut Widget has democratized knowledge. Traditional books and academic journals can be expensive, making it difficult for individuals with limited financial resources to access information. By offering free PDF downloads, publishers and authors are enabling a wider audience to benefit from their work. This inclusivity promotes equal opportunities for learning and personal growth. There are numerous websites and platforms where individuals can download File Shortcut Widget. These websites range from academic databases offering research papers and journals to online libraries with an expansive collection of books from various genres. Many authors and publishers also upload their work to specific websites, granting readers access to their content without any charge. These platforms not only provide access to existing literature but also serve as an excellent platform for undiscovered authors to share their work with the world. However, it is essential to be cautious while downloading File Shortcut Widget. Some websites may offer pirated or illegally obtained copies of copyrighted material. Engaging in such activities not only violates copyright laws but also undermines the efforts of authors, publishers, and researchers. To ensure ethical downloading, it is advisable to

utilize reputable websites that prioritize the legal distribution of content. When downloading File Shortcut Widget, users should also consider the potential security risks associated with online platforms. Malicious actors may exploit vulnerabilities in unprotected websites to distribute malware or steal personal information. To protect themselves, individuals should ensure their devices have reliable antivirus software installed and validate the legitimacy of the websites they are downloading from. In conclusion, the ability to download File Shortcut Widget has transformed the way we access information. With the convenience, costeffectiveness, and accessibility it offers, free PDF downloads have become a popular choice for students, researchers, and book lovers worldwide. However, it is crucial to engage in ethical downloading practices and prioritize personal security when utilizing online platforms. By doing so, individuals can make the most of the vast array of free PDF resources available and embark on a journey of continuous learning and intellectual growth.

### **FAQs About File Shortcut Widget Books**

How do I know which eBook platform is the best for me? Finding the best eBook platform depends on your reading preferences and device compatibility. Research different platforms, read

user reviews, and explore their features before making a choice. Are free eBooks of good quality? Yes, many reputable platforms offer highquality free eBooks, including classics and public domain works. However, make sure to verify the source to ensure the eBook credibility. Can I read eBooks without an eReader? Absolutely! Most eBook platforms offer web-based readers or mobile apps that allow you to read eBooks on your computer, tablet, or smartphone. How do I avoid digital eye strain while reading eBooks? To prevent digital eye strain, take regular breaks, adjust the font size and background color, and ensure proper lighting while reading eBooks. What the advantage of interactive eBooks? Interactive eBooks incorporate multimedia elements, quizzes, and activities, enhancing the reader engagement and providing a more immersive learning experience. File Shortcut Widget is one of the best book in our library for free trial. We provide copy of File Shortcut Widget in digital format, so the resources that you find are reliable. There are also many Ebooks of related with File Shortcut Widget. Where to download File Shortcut Widget online for free? Are you looking for File Shortcut Widget PDF? This is definitely going to save you time and cash in something you should think about.

## **File Shortcut Widget :**

quadratic word problems mr free s math domain -

#### May 11 2023

web 1 a fireworks rocket is launched from a hill above a lake the rocket will fall into the lake after exploding at its maximum height the rocket s height above the surface of the lake **solve each equation with the quadratic formula kuta software** - Sep 15 2023 web kuta software infinite algebra 1 name using the quadratic formula date period solve each equation with the quadratic formula 1 m2 5m 14 0 2 b2 4b 4 0 3 2m2 2m 12 0 4 2x2 3x 5 0 5 x2 4x 3 0 6 2x2 3x 20 0 quadratic word problems factored form video khan academy - Nov 05 2022 web the 2 and the 18 are the solutions to the quadratic function which in this case means that this will be either a real 18 or hypothetical 2 time when the rocket is on ground level infinite algebra 1 kuta software - Oct 04 2022 web infinite algebra 1 covers all typical algebra material over 90 topics in all from adding and subtracting positives and negatives to solving rational equations suitable for any class quadratic word problems worksheet kuta - Dec 26 2021 web feb 17 2023 quadratic word problems

worksheet kuta february 17 2023 by tamble quadratic word problems worksheet kuta quadratic equations can be solved with **10 7 quadratic word problems age and numbers** - Jul 01 2022

web quadratic based word problems are the third type of word problems covered in matq 1099 with the first being linear equations of one variable and the second linear equations **quadratic word problems lcsnc org** - Feb 25 2022 web quadratic word problems 1 jason jumped off a cliff into the ocean in acapulco while vacationing with some friends his height as a function of time could be modeled by the **systems of equations word problems kuta software** - Dec 06 2022 web l worksheet by kuta software llc kuta software infinite algebra 1 name systems of equations word problems date period 1 find the value of two numbers if **free printable math worksheets for algebra 1 kuta software** - Jun 12 2023 web finding angles of triangles finding side lengths of triangles statistics visualizing data center and spread of data scatter plots using statistical models free algebra 1 two step word problems kuta software - Mar 09 2023 web f worksheet by kuta software llc kuta software infinite pre algebra name two step equation word problems date period 1 331 students went on a field **quadratic word problems tuscaloosa county school district** - Nov 24 2021 web quadratic word problems name date t t2 0r1

4q wkcuytcai xsdoyfkt wkaprren lulxcr l c taolvlz

*17*

hrmiigqhtt sv rr ekscejrov exdh 1 1 a **quadratic word problems mathemaddox** - Jul 13 2023

web worksheet by kuta software llc 3 answers to quadratic word problems  $1 y x 3 2 22 y x 6 2 53$ y 2 x 11 2 4 4 y 1 2 x 8 2 12 5 y 1 3 x 17 2 **quadratic word problems lyonmath weebly com** -

Sep 03 2022

web 1 a fireworks rocket is launched from a hill above a lake the rocket will fall into the lake after exploding at its maximum height the rocket s height above the surface of the lake unit 6 quadratic word problems birdvilleschools net - May 31 2022

web quadratic word problems date pages text title practice day 3 tue feb 22 day 4 wed feb 23 2 3 quadratic word problems handout day 1 thu feb 24 day 2 fri feb

**free printable math worksheets for algebra 2 kuta software** - Apr 10 2023

web fast and easy to use multiple choice free response never runs out of questions multiple version printing free 14 day trial windows macos basics order of operations

**quadratic word problems standard form practice khan academy** - Jan 07 2023

web quadratic word problems standard form google classroom you might need calculator rui is a professional deep water free diver his altitude in meters relative to sea level x seconds after diving is modeled by  $dx$  1 2 x 2 10 x

work word problems date period kuta software - Aug 02 2022

web worksheet by kuta software llc kuta software infinite algebra 2 work word problems name date period solve each question round your answer to the

quadratic equations word problem algebra video khan - Mar 29 2022

web a good technique is to try to sketch the circumstances in the problem and then think carefully about what s happening the problem says you are 50 feet above the ground work word problems kuta software - Feb 08 2023 web kuta software infinite algebra 1 name work word problems date period solve each question round your answer to the nearest hundredth 1 quadratic word problems worksheets online free pdfs - Apr 29 2022

web explore math program quadratic word problems worksheets worksheets aid in improving the problem solving skills of students in turn guiding the kids to learn and

quadratic word problems lancaster high school - Aug 14 2023

web 8 the length of a rectangle is 5 inches more than twice a number the width is 4 inches less than the same number if the area of the rectangle is 15 find the number quadratic

**quadratic equation word problems worksheet kuta** - Jan 27 2022

web aug 1 2022 this worksheet will teach you

how to solve quadratic problems using the quadratic formula this formula is the most efficient way to solve quadratic equations physics practical notebook pdf pdf scribd - May 11 2023

collections in this topic begin with simple dc circuits introducing ideas about current potential difference and resistance next come experiments involving conduction see more **practical physics notebook readings** - Jun 12

### 2023

energy is an abstract concept that requires lots of discussion with students about physical observations and their interpretation we begin with simple experiments that introduce the language of energy and go on to see more **cbse physics practical class 12 lab manual for 2023 24 board** - Feb 25 2022 web download the free kindle app and start reading kindle books instantly on your smartphone tablet or computer no kindle device required learn more a textbook of practical **physics 12th practical pdf physics notes teachmint** - Jul 01 2022 web the word physics has been derived from the latin word physica which means natural thing though there are many definitions of physics yet it can be defined as the study **fsc 2nd year physics practicals notes solved pdf download** - Sep 03 2022 web in a nutshell this one mark is for how close

your readings are to the readings of supervisor and does your readings have the points which make them look actual readings instead **fsc and ics physics practical note book class 11 12 azeem** - Nov 24 2021 web section a 1 to make a paper scale of given least count e g 0 2cm 0 5 cm 2 to determine mass of a given body using a metre scale by principle of moments 3 to plot **fsc physics practicals readings facebook** - Jan 27 2022 web oct 23 2022 like share and subscribe to my channel for more educational video viral **as level physics practical paper 3 gce guide** - Aug 02 2022 web notes of class 12th physics physics physics 12th practical pdf study material dashboard login login feedback logout physics 12th practical pdf do write down a textbook of practical physics paperback 1 january 2012 - Dec 26 2021 web download the free kindle app and start reading kindle books instantly on your smartphone tablet or computer no kindle device required learn more practical physics **physics class 10 practical notes pdf download** - Apr 29 2022 web the latter was founded on the course of practical physics conducted at the boston school

of technology by the authors who have since become two of the foremost astronomers

practical physics iopspark - Aug 14 2023 the following collections of astronomy experiments show how science explanations can be built from careful and systematic observations we include observations of the night sky and demonstrations of the models which have been proposed to explain them we also follow progress from the ideas of copernicus to see more 1st year physics practicals readings observations - Jan 07 2023

web physics practical notebook pdf free download as pdf file pdf text file txt or read online for free physics practical notebook pdf pdf scribd - Apr 10 2023

these practical activities range from simple field patterns of bar magnets through to the laws of electromagnetic induction we also include engineering applications of magnetism such as the variety of clever see more **xii physics practical file 2022 23 experiments**

**activities** - Oct 04 2022

web if you are student of fsc and looking for physics praticals book in pdf format then here we have shared the fsc 2nd year physics practicals notes solved pdf download or you

**physics practical file with readings class 12** - Nov 05 2022

web xii physics practical file 2022 23 experiments activities free download as pdf file pdf text file txt or read online for free complete class 12 physics practical file for

physics practical notebook pdf pdf scribd - Feb 08 2023

web capably as evaluation practical physics notebook readings what you following to read laboratory experiments in practical physics to accompany the revised edition of buy practical physics book online at low prices in india - Oct 24 2021

**physics practical notebook pdf pdf scribd** - Jul 13 2023

through the following collections of experiments in this topic students can develop their own ideas of what is inside an atom they will experience the wonder of seeing the path of beta particles change when they pass see more best physics practical notes pdf physics - Mar 09 2023

web physics practical notebook pdf free download as pdf file pdf text file txt or read online for free a text book of practical physics nature - Mar 29 2022

web 1 to measure the resistance and impedance of an inductor with or without an iron core 2 to measure resistance voltage ac dc and current ac and check the continuity of a cbse class 11 physics practical lab manual byju s - Sep 22 2021

**physics practicals physics practicals fsc part 1 blogger** - May 31 2022

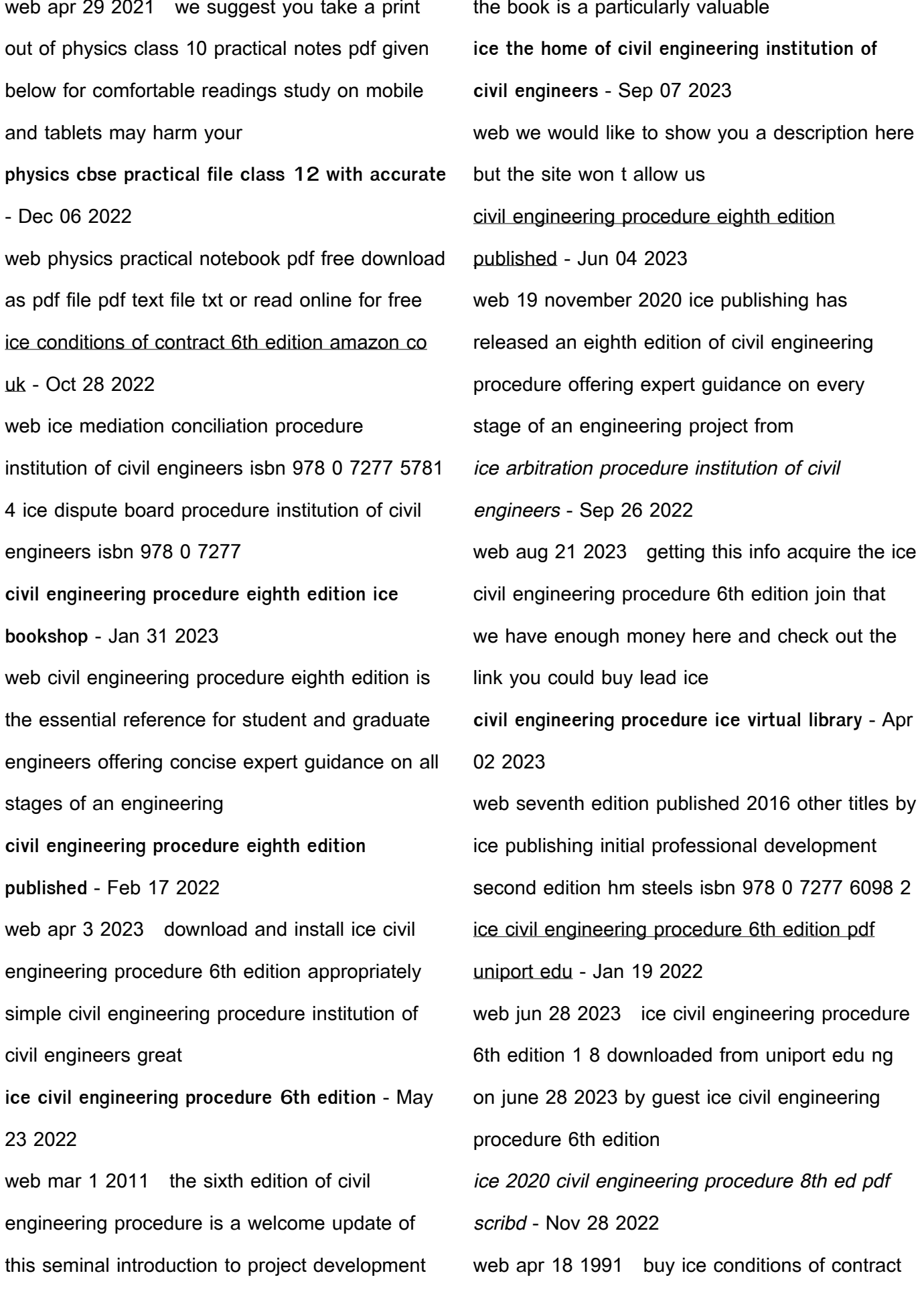

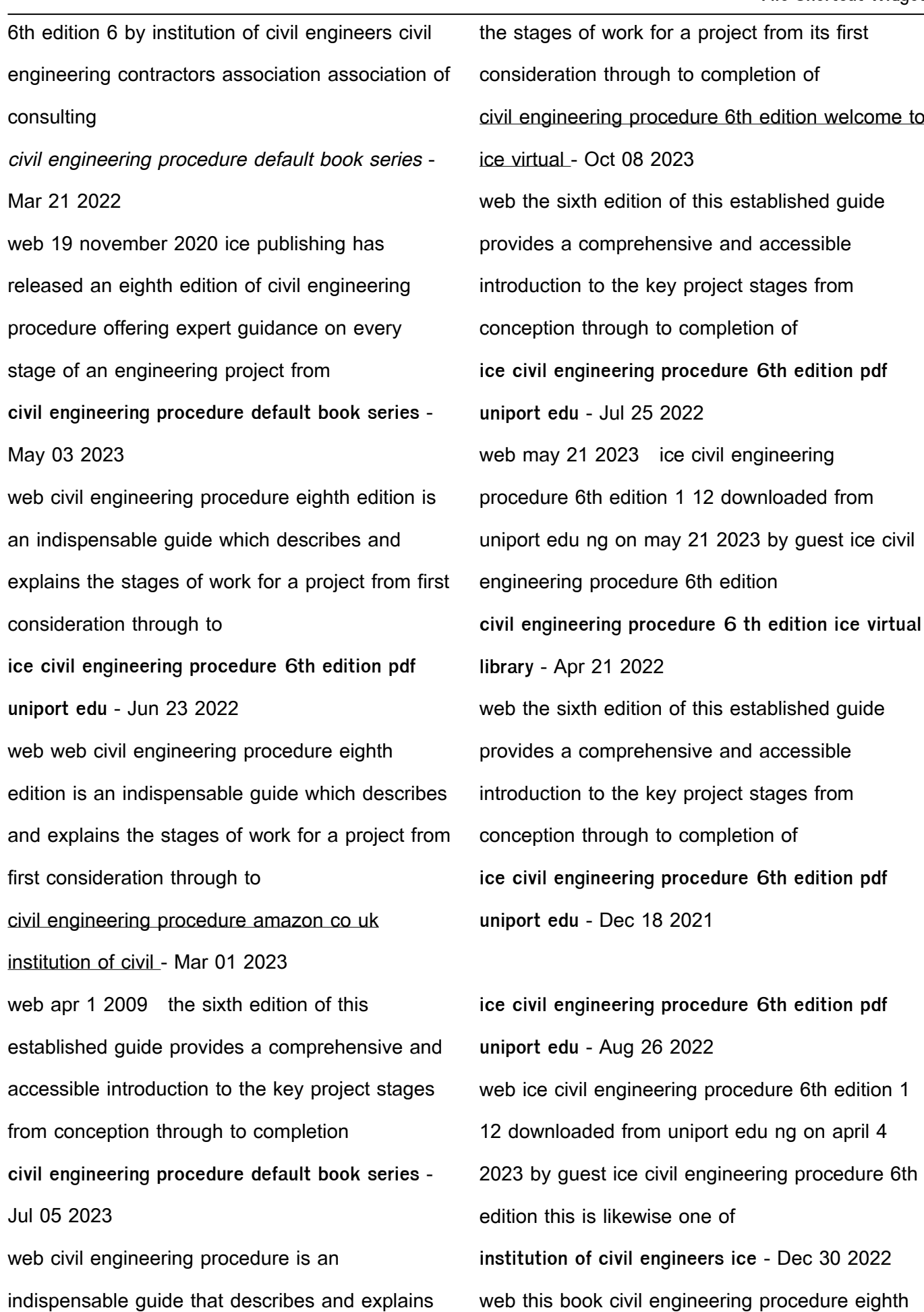

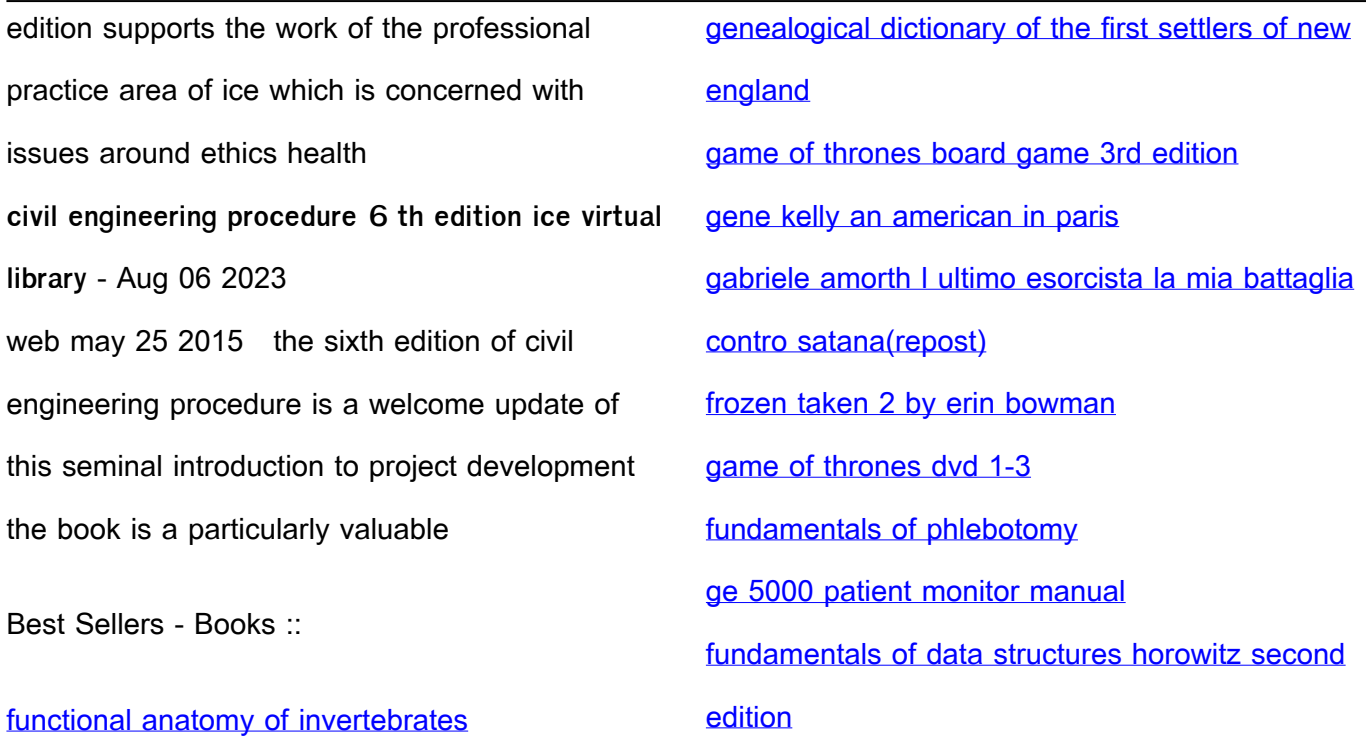